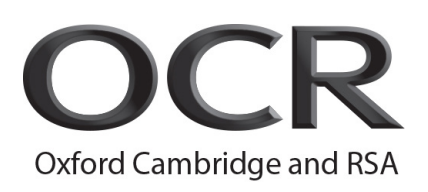

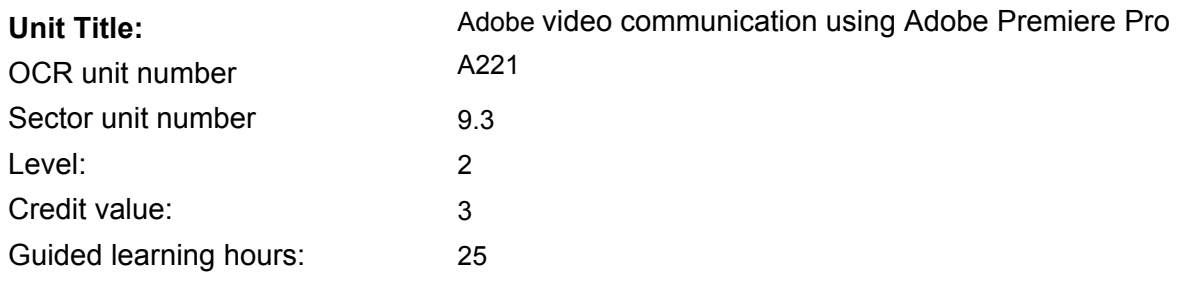

## Unit purpose and aim

This unit will give the candidate the opportunity to achieve an industry recognised certification for Video communications and will provide candidates with the skills needed to effectively communicate with others using digital media tools. Digital Video communication is used by educators, design and video professionals, businesses, and educational institutions around the world and candidates will cover all the stages of the process to create professional quality videos sampling the fundamentals of video editing. This unit covers all the introductory skill expectations for video communication.

#### **Objectives**

- 1 Be able to set project requirements for a video
- 2 Be able to identify design elements when preparing video content
- 3 Be able to customise the Adobe Premiere Pro Interface<br>4 Be able to edit a Video Sequence and manage effects v
- 4 Be able to edit a Video Sequence and manage effects with Adobe Premiere Pro<br>5 Be able to Export Video footage with Adobe Premiere Pro
- 5 Be able to Export Video footage with Adobe Premiere Pro

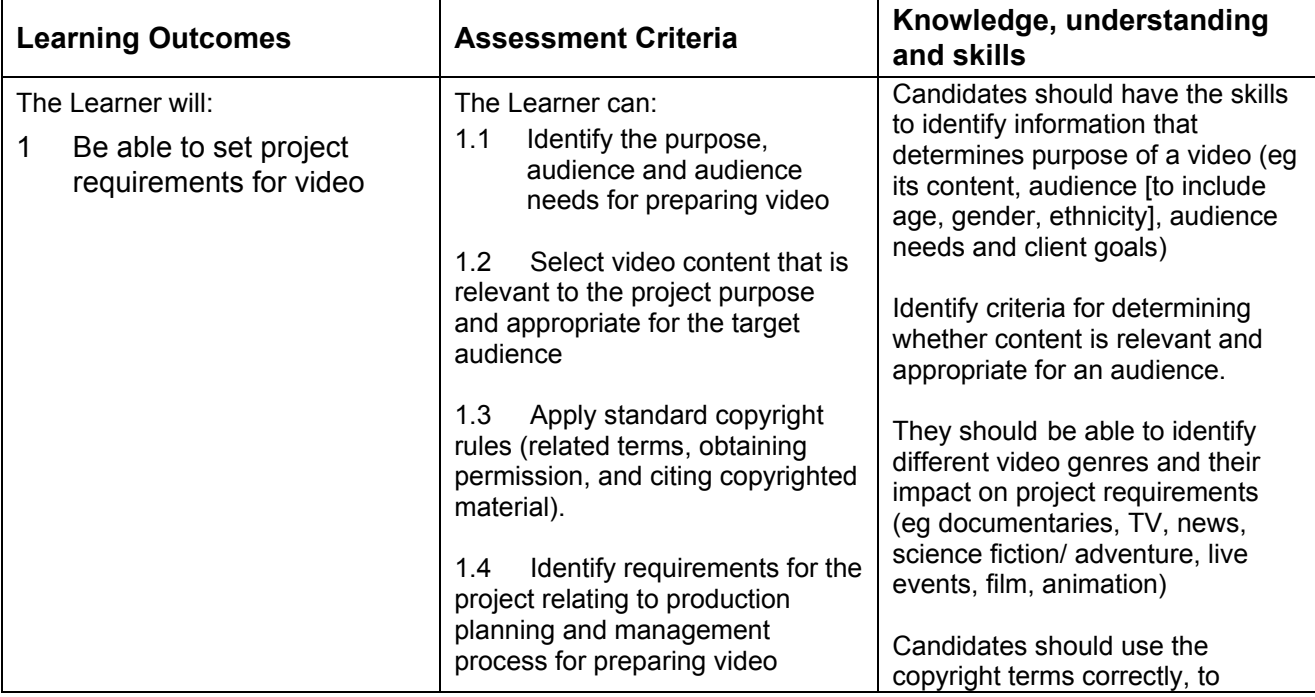

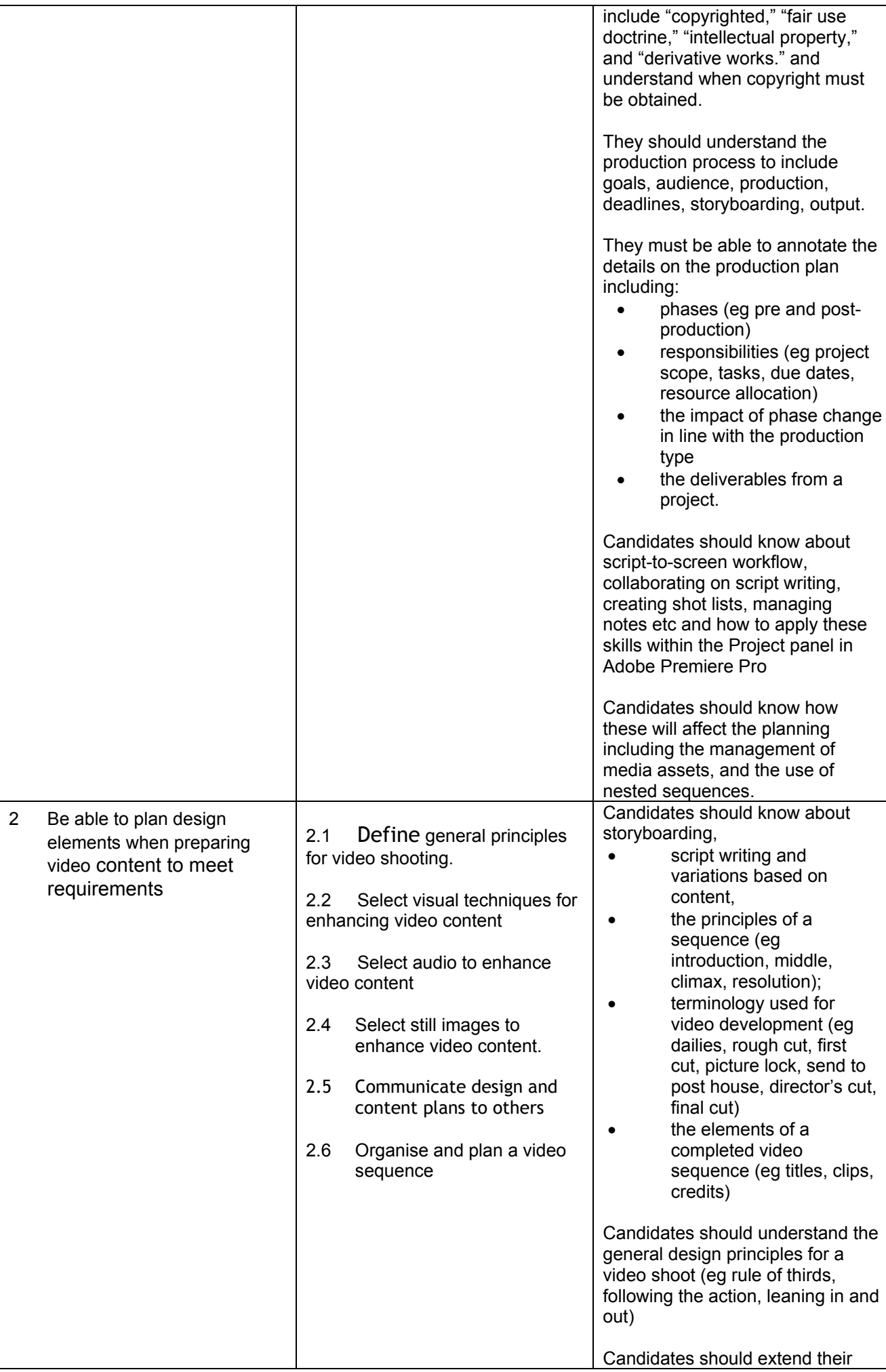

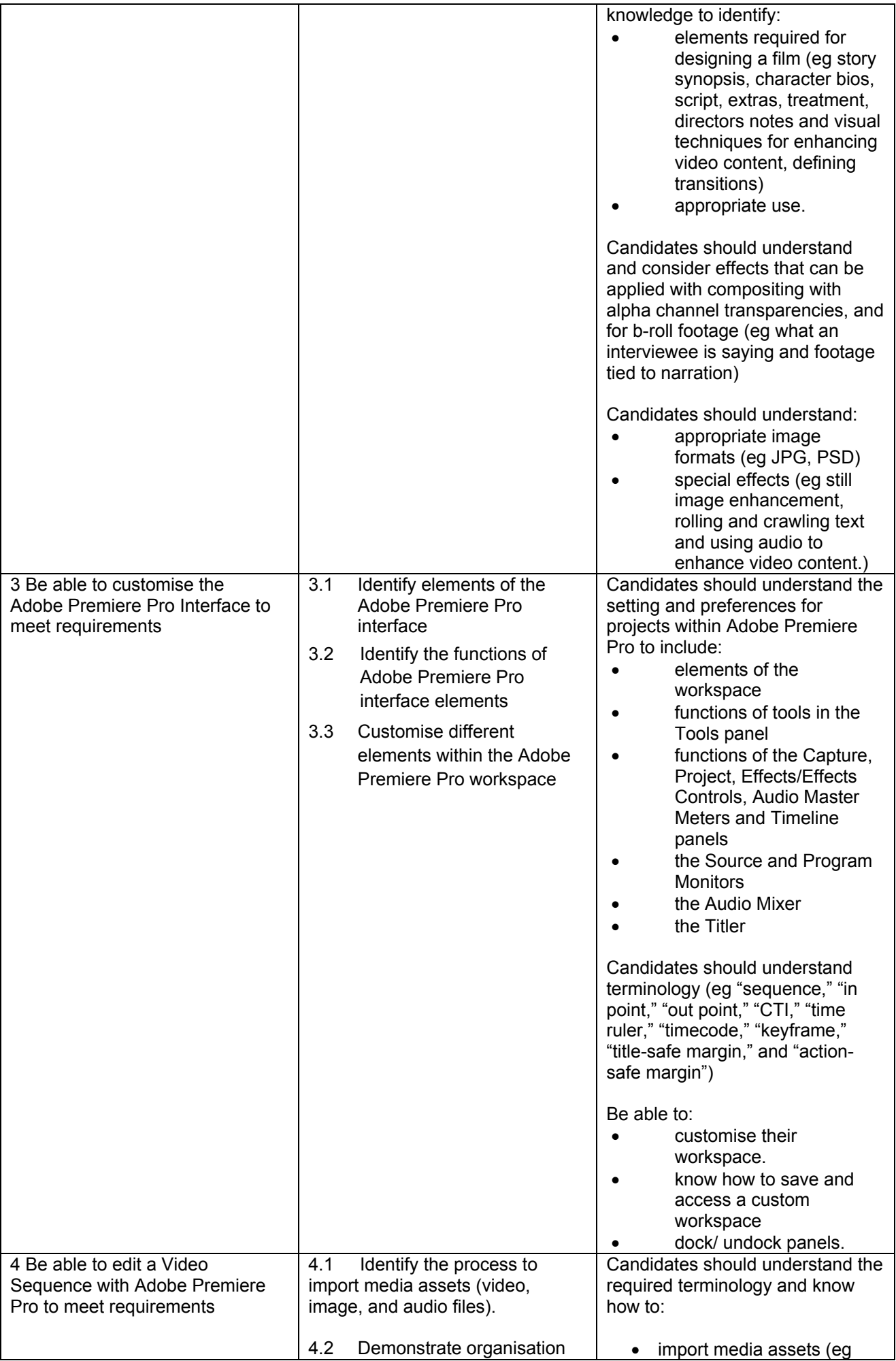

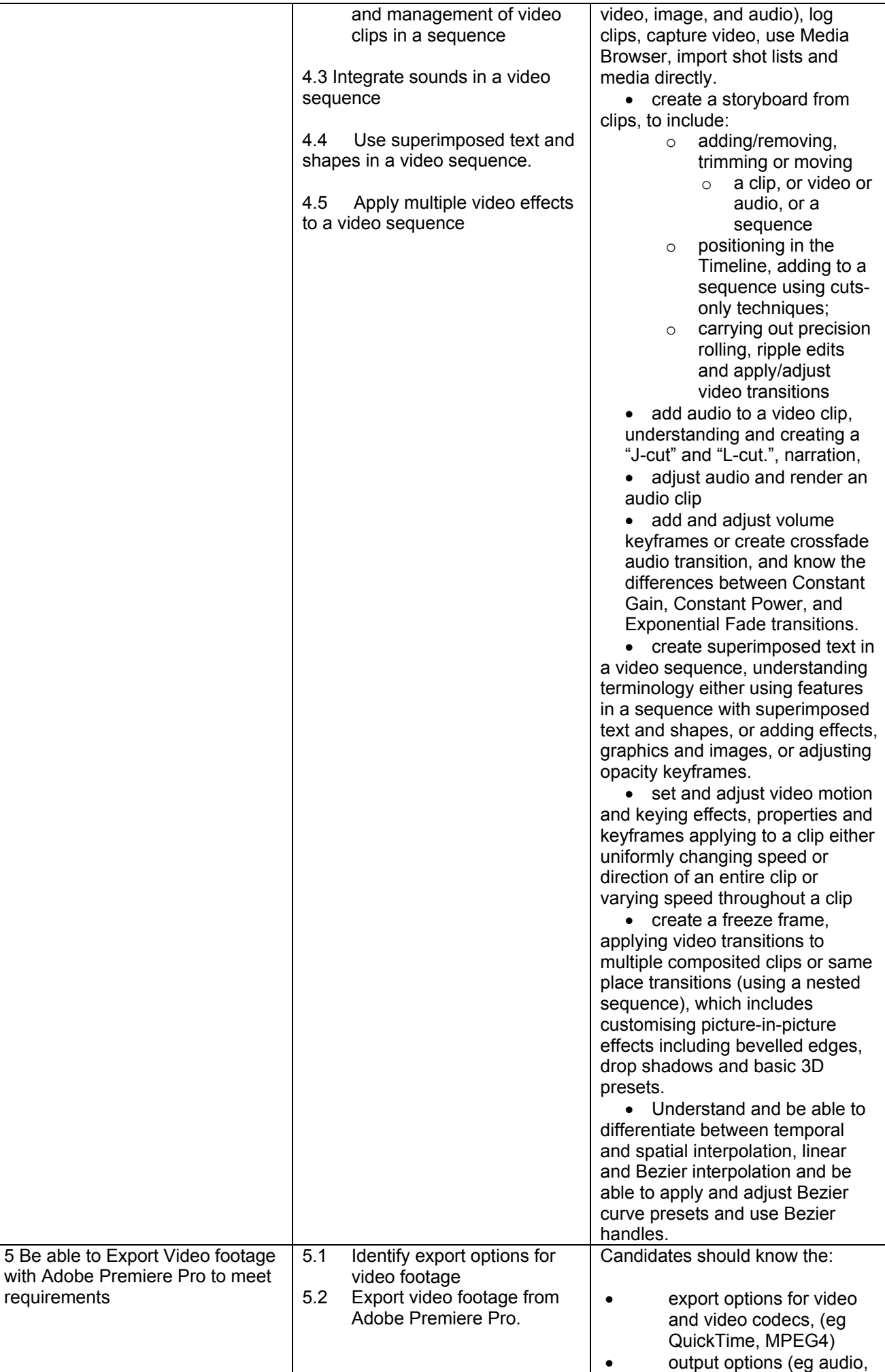

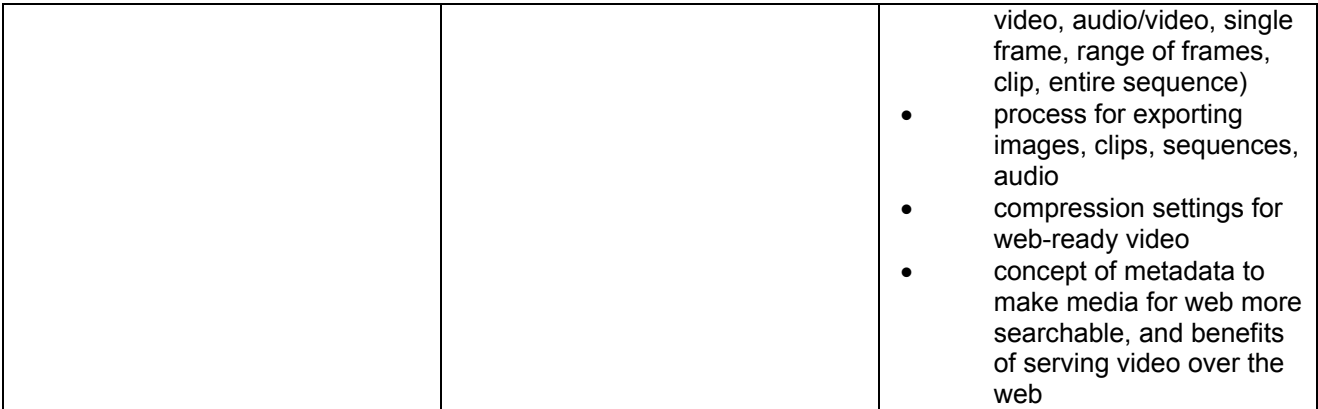

## Assessment

Candidates achieve the Video Communication using Adobe Photoshop exam through digital assessment at a local testing centre or on site at an approved Adobe centre.

## Evidence requirements

Candidates will submit a digital copy of their certification via the e-portfolio.

### Guidance on assessment and evidence requirements

Candidates will achieve certification via on-line testing in an approved test centre under controlled testing conditions.

You should refer to the '*Admin Guide: Vocational Qualifications* (A850)' for *Notes on Preventing Computer-Assisted Malpractice*.

## National Occupational Standards (NOS) mapping/signposting

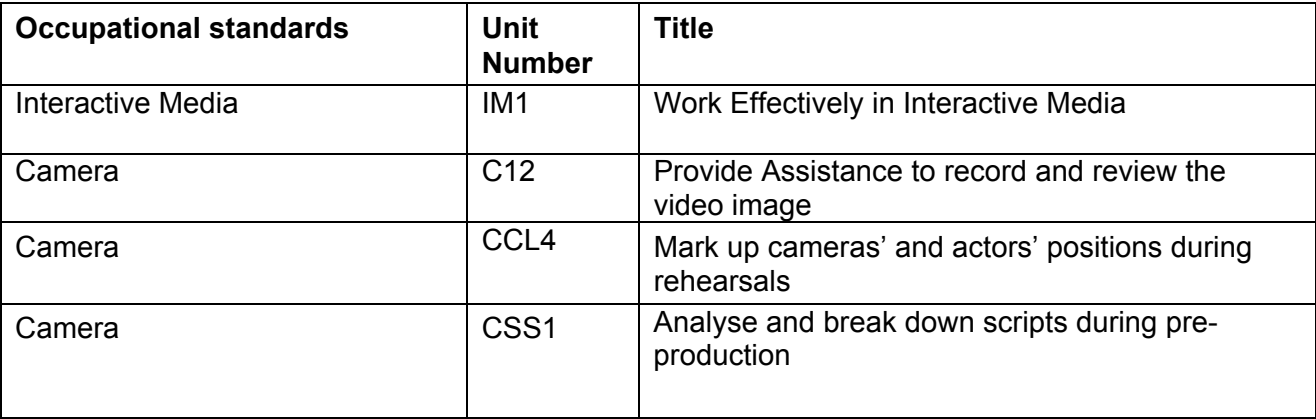

### Resources

Resources are available to the candidate from the Vendor Website and within the Photoshop Application.

For further information regarding administration for this qualification, please refer to the OCR document '*Admin Guide: Vocational Qualifications' (A850)* on the OCR website www.ocr.org.uk *.* 

# **Video Communication using Adobe Premiere Pro CS5 objectives**

### **Setting Project Requirements**

1.1 Identify the purpose, audience, and audience needs for preparing video.

1.2 Identify video content that is relevant to the project purpose and appropriate for the target audience.

1.3 Demonstrate knowledge of standard copyright rules (related terms, obtaining permission, and citing copyrighted material).

1.4 Demonstrate knowledge of the production planning and management process.

### **Identifying Design Elements When Preparing Video**

- 2.1 Demonstrate knowledge of how to organize and plan a video sequence.
- 2.2 Identify general principles for video shooting.
- 2.3 Demonstrate knowledge of visual techniques for enhancing video content.
- 2.4 Demonstrate knowledge of using audio to enhance video content.
- 2.5 Demonstrate knowledge of using still images to enhance video content.
- 2.6 Communicate with others (such as peers and clients) about design and content plans.

### **Understanding the Adobe Premiere Pro CS5 Interface**

- 3.1 Identify elements of the Adobe Premiere Pro interface.
- 3.2 Identify the functions of Adobe Premiere Pro interface elements.
- 3.3 Customize the Adobe Premiere Pro workspace.

### **Editing a Video Sequence with Adobe Premiere Pro CS5**

- 4.1 Import media assets (video, image, and audio files).
- 4.2 Organize and manage video clips in a sequence.
- 4.3 Manage sound in a video sequence.
- 4.4 Manage superimposed text and shapes in a video sequence.
- 4.5 Manage effects in a video sequence.

### **Exporting Video with Adobe Premiere Pro CS5**

- 5.1 Demonstrate knowledge of export options for video.
- 5.2 Demonstrate knowledge of how to export video from Adobe Premiere Pro.